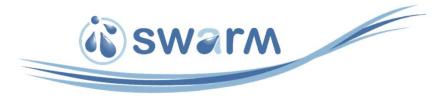

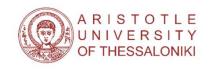

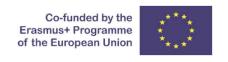

# Water resources management and GIS (part 1)

Use of GIS for the management of environmental information. Open-source GIS tools and online data sources. Creation of water related maps.

By

Dr. Charalampos (Haris) Skoulikaris

hskoulik@civil.auth.gr

Thursday, 9/12/2021

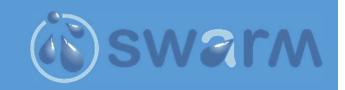

### **Water Resources Management**

☐ Until the end of the 20<sup>th</sup> century Water Resources Management was, almost exclusively, oriented to hydrotechnical works focusing on the technical reliability and economic efficiency of projects covering water demands and securing human's life and wealth.

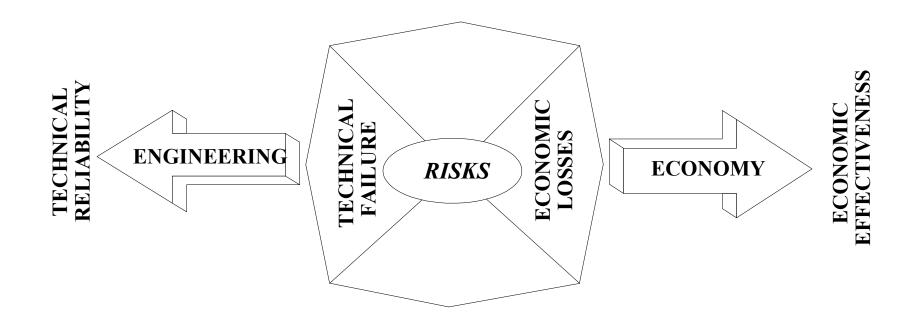

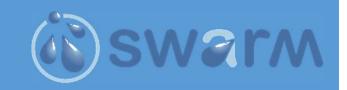

### **Water Resources Management**

☐ The transition from this dipole development scheme to the current one, where environmental protection and social prosperity forms part of the development equation, emerged with the sustainable development concept (year 1987).

Sustainable development is development that meets the needs of the present without compromising the ability of future generations to meet their own needs.

United Nations World Commission on Environment and Development report "Our Common Future", commonly called the Brundtland Report

United Nations' Millennium Declaration identified principles and treaties on sustainable development, including economic development, social development and environmental protection.

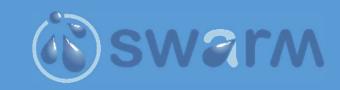

### **Water Resources Management**

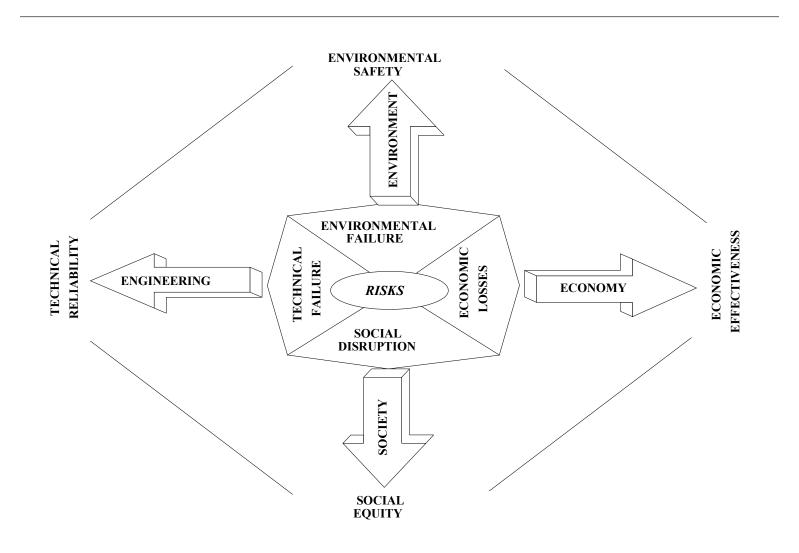

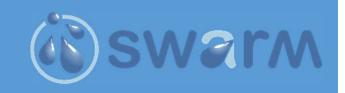

### **Water Resources Management**

□ At the same period, integrated water resources management (IWRM) established a multidisciplinary and multisectoral approach on setting the management of waters as part of a system rather than an autonomous process.

"IWRM is a process which promotes the co-ordinated development and management of water, land and related resources, in order to maximize the resultant economic and social welfare in an equitable manner without compromising the sustainability of vital ecosystems."

Source: Integrated Water Resources Management in Action. WWAP, DHI Water Policy, UNEP-DHI Centre for Water and Environment, 2009.

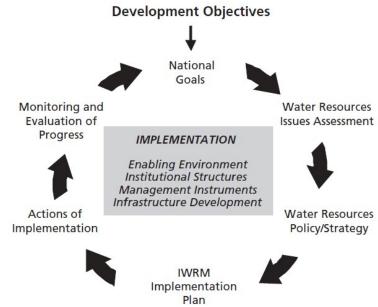

Source: https://www.un.org/waterforlifedecade/iwrm.shtml

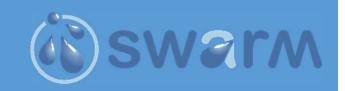

#### **Water Resources Management**

□ One of the latest advancements is attributed to public participation on water management decision making processes, also known as stakeholders' participation, which plays an important role to the water management contemporary era.

> PROVISION OF ACTIVE ACTIVE CONSULTATION INFORMATION DISSEMINATION INVOLVEMENT OF INFORMATION the PUBLIC and STAKEHOLDERS the PUBLIC and STAKEHOLDERS WHO? STAKEHOLDERS espec. CHILDREN PRINCIPLE OF ACCESS TARGETED INVITATIONS SCHOOL ACTIVITIES HOW? TO INFORMATION FOCUS GROUPS INFORMATION ·FORMAL LEAFLET SEMINARS CONSULTATION E-DEMOCRACY PROCESS AS STUDY CIRCLE PRESCRIBED BY THE •STREET EVENT ·E-DEMOCRACY ENVIRONMENTAL INNOVATIVE FORMS CODE OF CONSULTATION MEDIA

Figure's source: Jonsson A. Public participation in water resources management: stakeholder voices on degree, scale, potential, and methods in future water management. Ambio. 2005 Nov;34(7):495-500. PMID: 16435737.

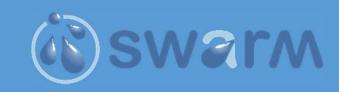

### **Geographic Information Systems**

Geographic Information Systems -GIS is a modern technology, which is developing rapidly in conjunction with the science of Geoinformatics, which is the sector of information technology that deals with the processing and analysis of geographically reported data.

□ GIS is defined as "the equipment, the software, the data, the methods and the human resources for the import, processing, storage and presentation of data – that have spatial information"

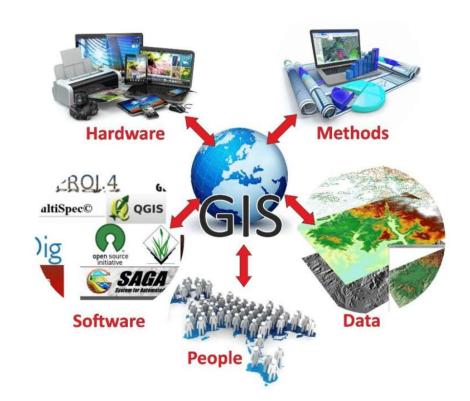

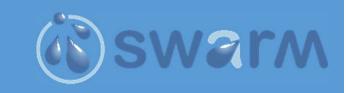

### **Geographic Information Systems**

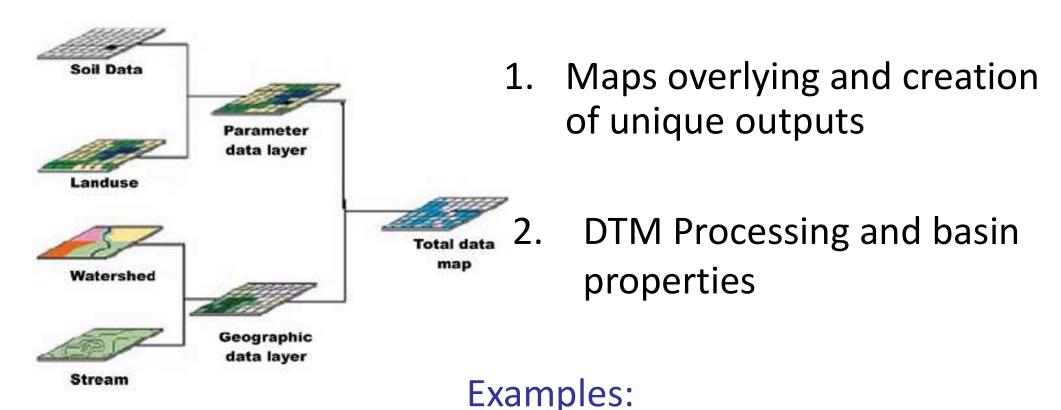

Soil data maps + Land Use maps → Curve Number (CN)

DTM  $\rightarrow$  flow direction, flow accumulation, slopes...

# Use of GIS for the creation of geodatabases

- **Database** is a collection of information organized in such a way that a computer program can quickly select desired pieces of data.
- Geodatabase is the common data storage and management framework for ArcGIS. It combines "geo" (spatial data) with "database" (data repository) to create a central data repository for spatial data storage and management.
- The serving of georeferenced data that are stored in geodatabases over the Internet is based on the technology known as Web Map Service (WMS).

# Commercial GIS products

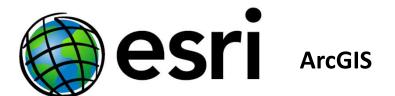

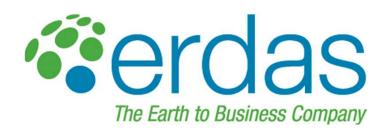

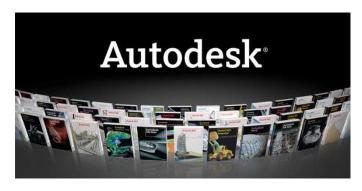

Autodesk's Map 3D and Civil 3D products

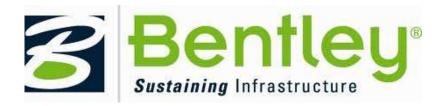

**GeoWebPublisher** 

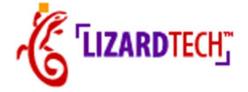

**LizardTech's Express Server** 

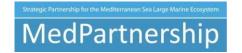

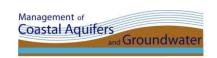

# Freeware, open source (OS) (GIS)

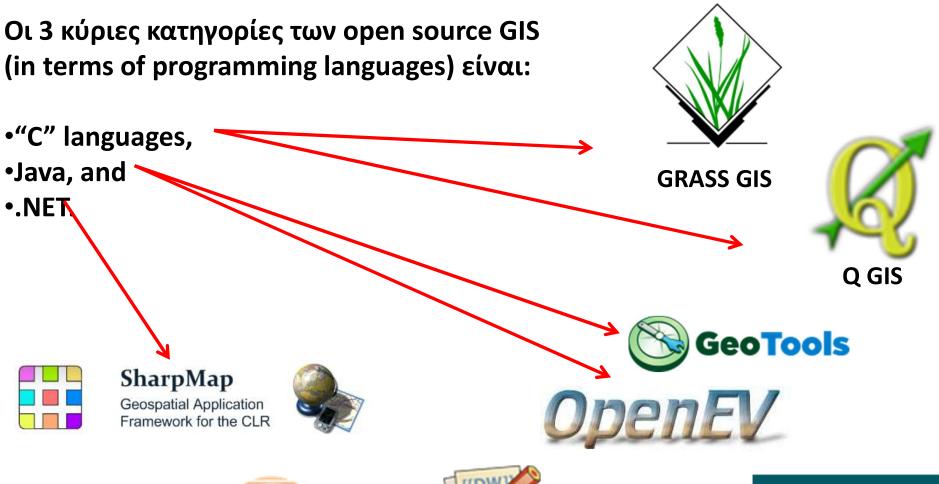

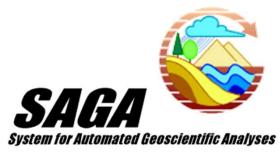

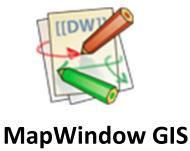

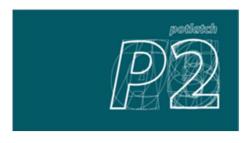

# Commercial WebGIS products

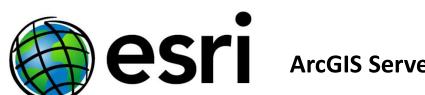

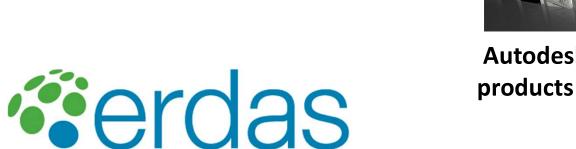

The Earth to Business Company ERDAS Apollo

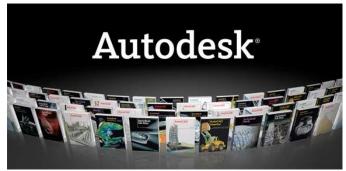

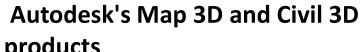

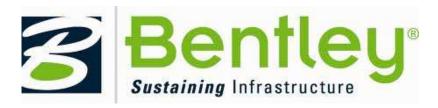

GeoWebPublisher

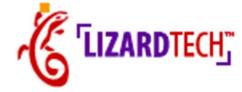

**LizardTech's Express Server** 

# Freeware, open source WebGIS products

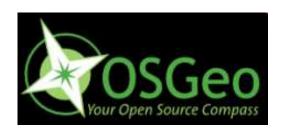

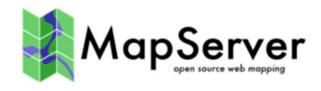

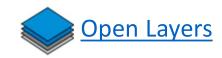

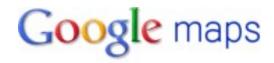

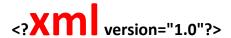

<ARCXML version="1.0">

<RESPONSE>

<ERROR machine="IMSEmu WINNT;</pre>

Apache/2.2.10 (Win32); PHP 5.2.6 cgi-fcgi"

processid="0" threadid="">

**XMLParser: Fatal parsing error:** 

'Undefined variable: post'

</ERROR>

</RESPONSE>

</ARCXML>

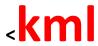

</kml>

xmlns="http://earth.google.com/kml/2.2">
<Document id="general\_map.png">
 <name>general\_map.png</name>
 <Snippet></Snippet>

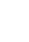

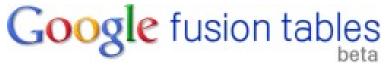

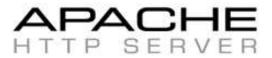

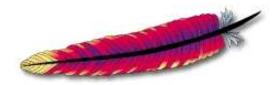

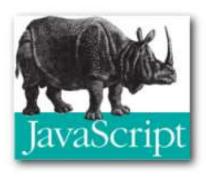

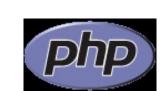

## GIS on water resources

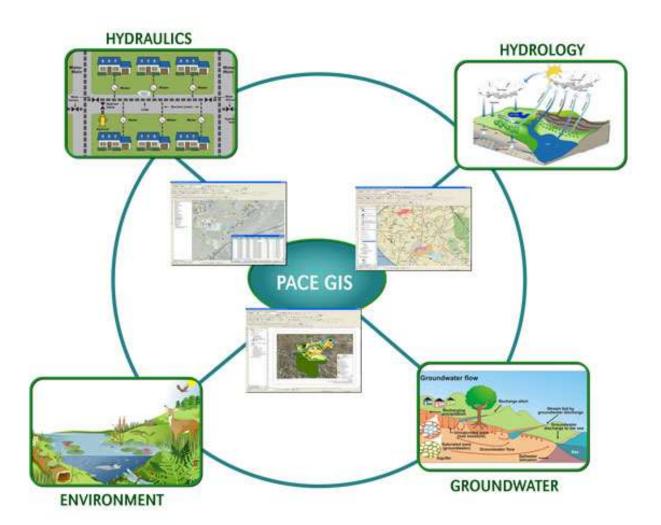

### Transboundary River & Lake Basins

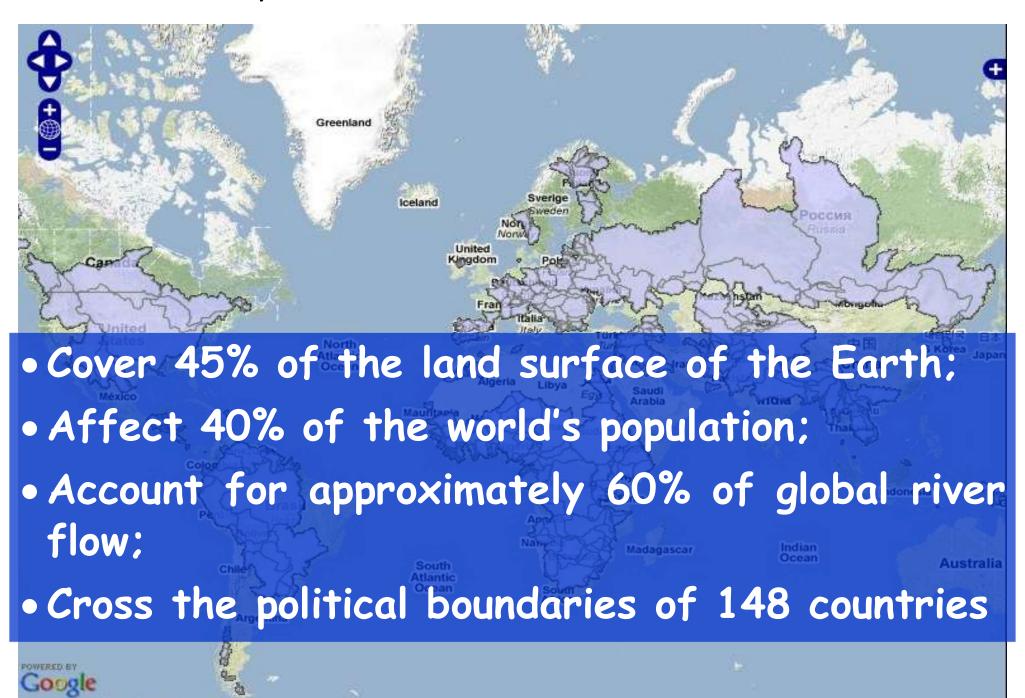

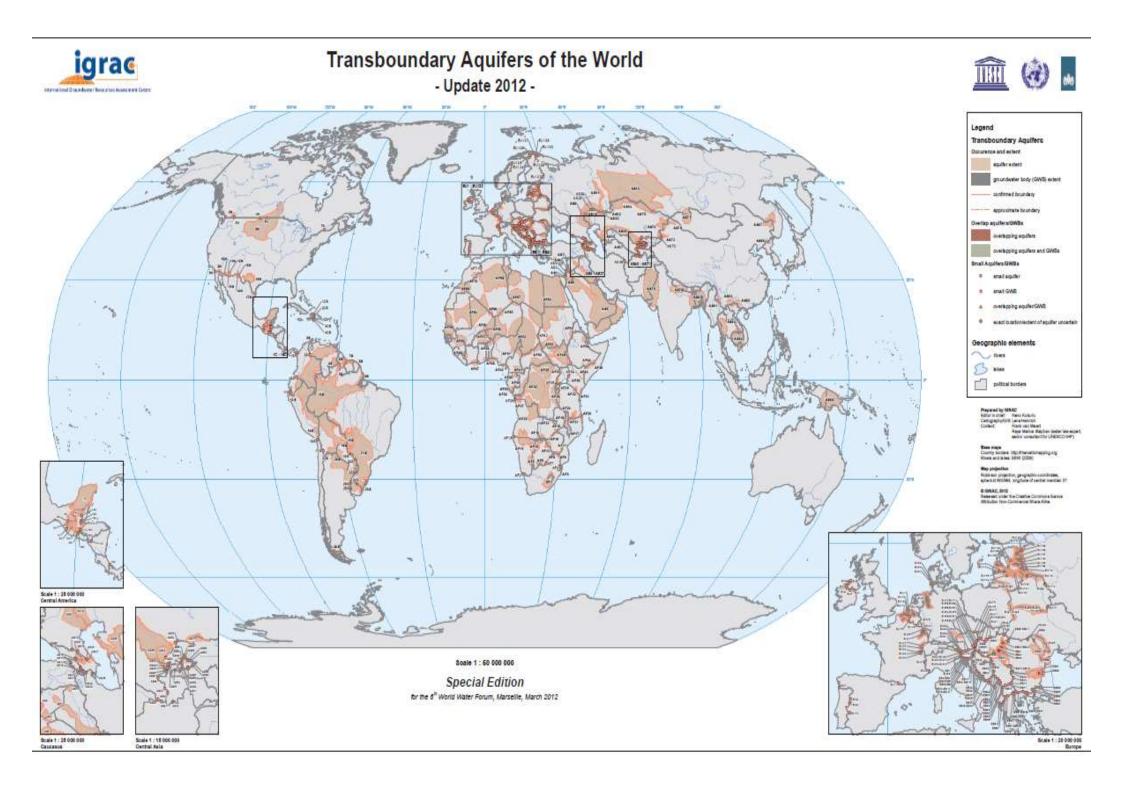

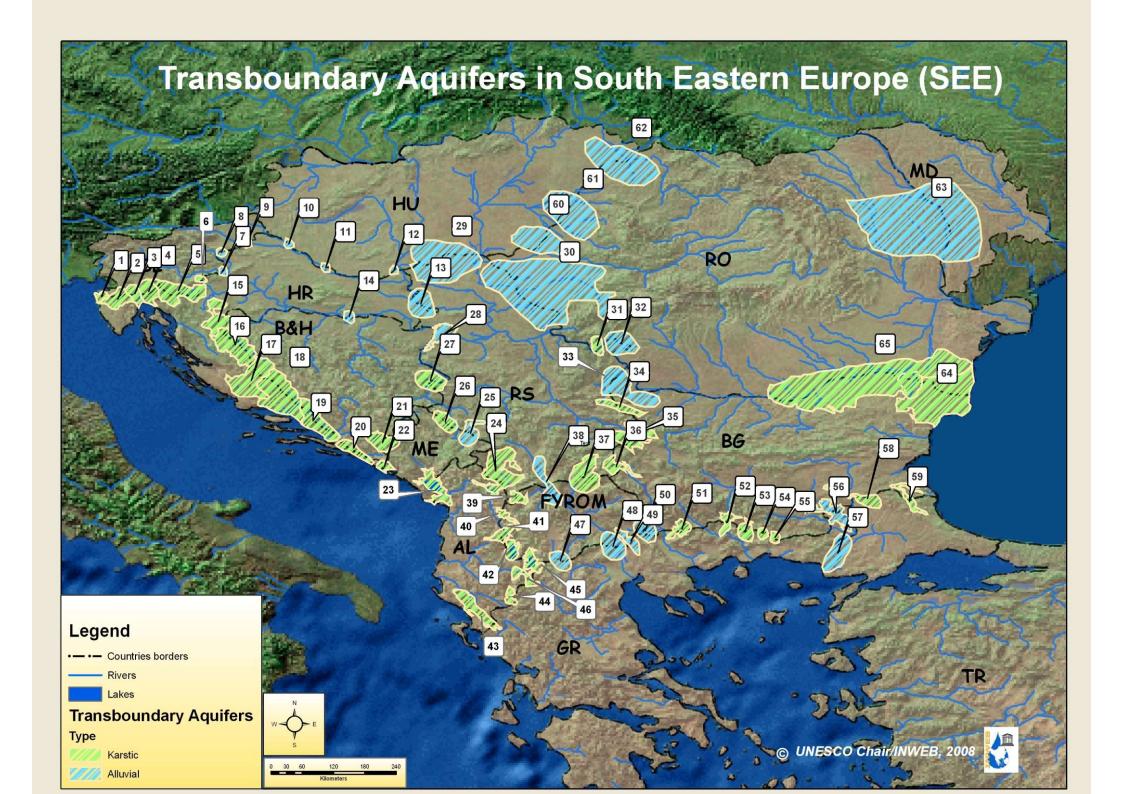

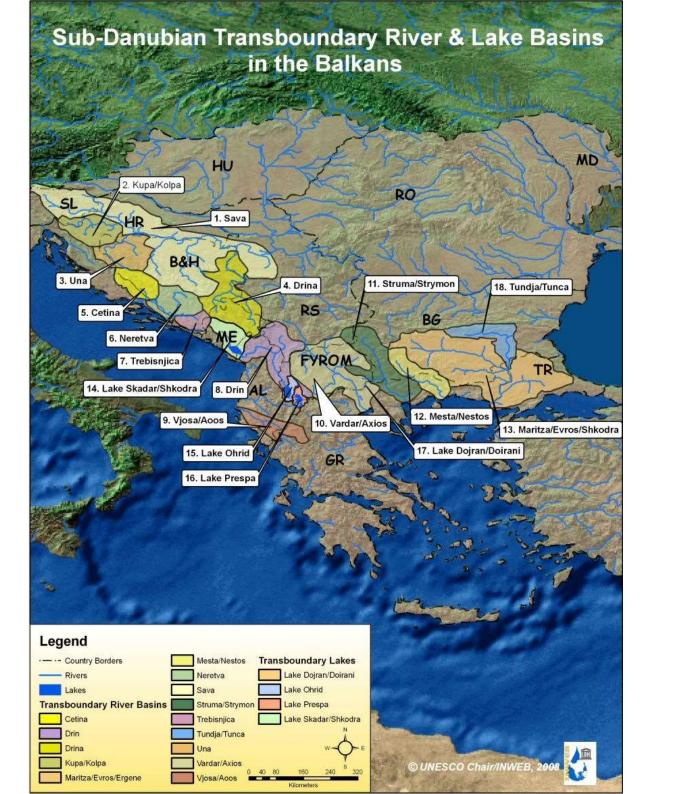

## Examples of WebGIS

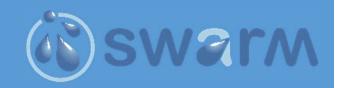

- 1. Google maps and Google earth
- 2. Global Groundwater Information System
- 3. Water Framework Directive implementation in Greece
- 4. Windy (meteorological projections)
- 5. Traffic in Thessaloniki
- 6. Marine traffic
- 7. Airplanes traffic

## Introduction to QGIS

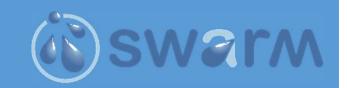

QGIS is a user-friendly Open-Source Geographic Information System (GIS) licensed under the GNU General Public License. QGIS is an official project of the Open-Source Geospatial Foundation (OSGeo). It runs on Linux, Unix, Mac OSX, Windows and Android and supports numerous vector, raster, and database formats and functionalities.

https://qgis.org/en/site/forusers/index.html

- Download <a href="https://qgis.org/en/site/forusers/download.html">https://qgis.org/en/site/forusers/download.html</a>
- User's manual <a href="https://docs.qgis.org/3.22/en/docs/user\_manual/">https://docs.qgis.org/3.22/en/docs/user\_manual/</a>
- Training manual <a href="https://docs.qgis.org/3.22/en/docs/training\_manual/">https://docs.qgis.org/3.22/en/docs/training\_manual/</a>

# Creation of our first map

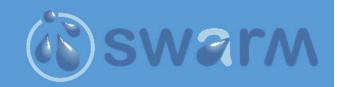

### Proposed steps for creating a map:

- 1. Get or create the required spatial information
- 2. Analyze the data
- 3. Creation of map

### For this exercise we will need

- > Countries boundaries
- Water Districts
- **>** Basins of Greece
- Monitoring stations of Greece
- Rivers and Lakes
- Protected areas

## **Data mining**

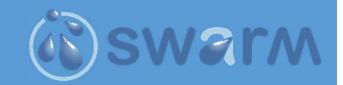

At the European Union scale, there are 2 main data sources that include data for the water resources:

- WISE Water Information System for Europe is the European information gateway to water issues
- European Environment Information and Observation Network

WISE: We will retrieve data for this exercise such as:

- Water Districts
- Basins of Greece
- **➤** Monitoring stations of Greece
- Rivers and Lakes

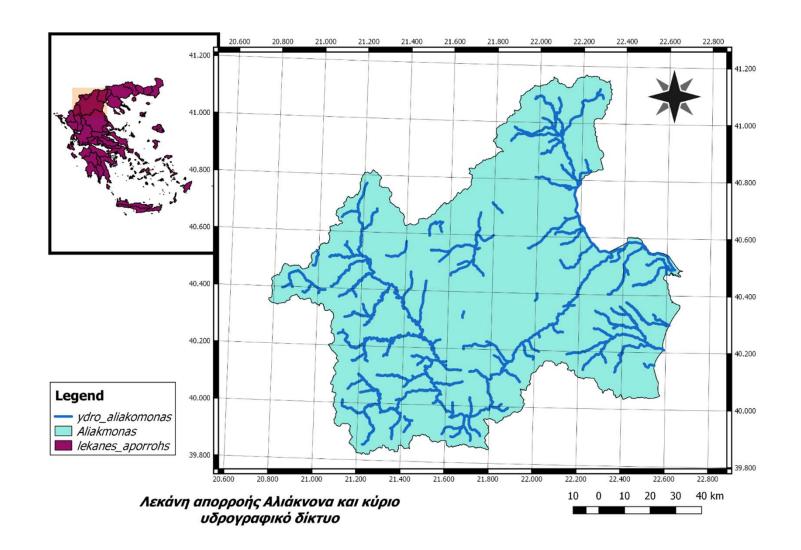

Thank you for your attention! hskoulik@civil.auth.gr